## Cheatography

## Webstorm Keyboard Shortcuts by [mliebelt](http://www.cheatography.com/mliebelt/) via [cheatography.com/122244/cs/22632/](http://www.cheatography.com/mliebelt/cheat-sheets/webstorm)

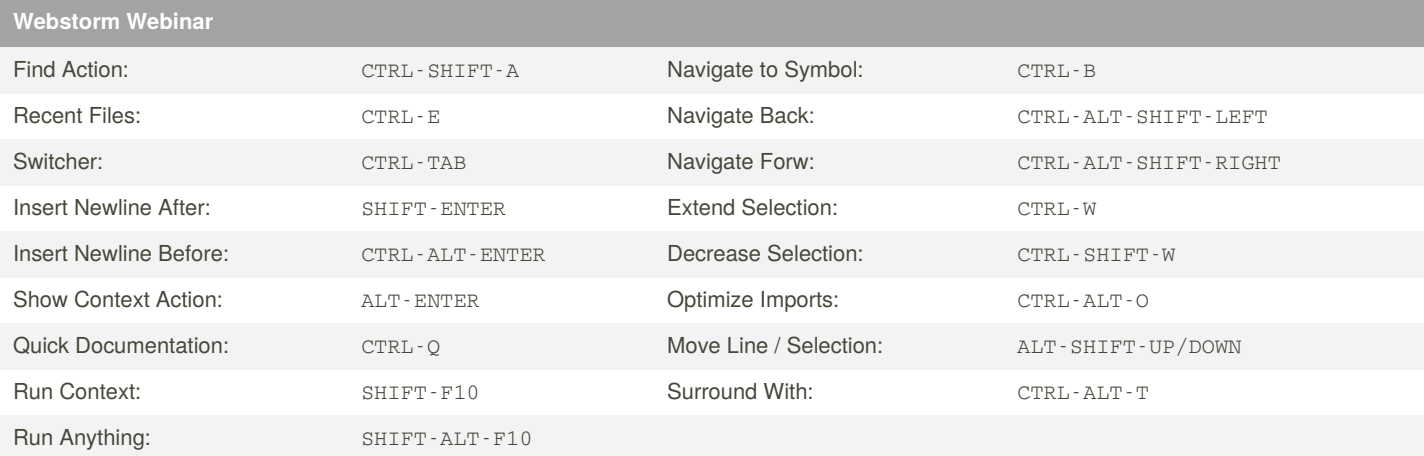

<https://blog.jetbrains.com/webstorm/2020/05/webinar-recording-42-webstorm-tips-and-tricks/>

Plugin: Presentation Assistant to show all used keybindings durcing using it.

Disable: View > Appearance > Switch Off

Use Postfix Machinery: <something>.<postfix><TAB>.

e.g. "string".log<TAB> ==> console.log("string");

## By **mliebelt**

[cheatography.com/mliebelt/](http://www.cheatography.com/mliebelt/)

Published 3rd May, 2020. Last updated 3rd May, 2020. Page 1 of 1.

Sponsored by **Readable.com** Measure your website readability! <https://readable.com>